Photoshop 2020 (version 21) With License Key Free Download X64 2022

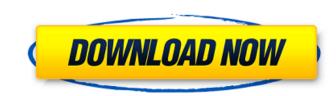

## Photoshop 2020 (version 21) Crack+ Full Product Key Download [2022]

\* Adobe Photoshop CS5 Extended: You can download this version at www.adobe.com/cfusion/exchange/index.cfm?blogid=3&id=2861. \* \_Learning Adobe Photoshop CC\_ has a Learn CS5 for Web Edition tute for people who have Photoshop CS4 and CS5, respectively. Look for a "Release Note" or "Release Date" for available downloads. You can also find out more about the two programs at www.lynda.com. Even if you don't use Photoshop, you probably know someone who does. This book highlights some of the most common features. If you have Photoshop — or any kind of image-editing program, for that matter — I encourage you to open this book and flip through the chapters. You'll get a sense of how things work. Some of the photographs in the book were created using the features covered here. \* \_Professional Workflow for Photoshop CS5\_ by Mark Baldwin provides the best overall guide to working in Photoshop. You can find it online at www.lynda.com. \* \_Photoshop CS5 for Photography sook from the folks at Photoshop User magazine. It's an excellent guide for all aspects of photography and beyond. You can pick up a copy at many bookstores and online retailers. \* \_Photoshop CS5 Excents \_ you can pick this up in the iTunes app store. \* \_Photoshop CS5 Tips\_ and \_Photoshop CS5 Tips\_ and \_Photoshop CS5 Tips\_ and \_Photoshop CS5 Excents \_ by Jeff Kneale provide helpful insight to getting the most from your images. You can find it at www.lynda.com. \* A comprehensive book about using Photoshop CS6 is at www.zdnet.com.

Photoshop 2020 (version 21) Crack + (Latest)

Adobe Photoshop Elements has a simple interface. The editing tools on the right-hand side of the workspace are simplified, or hidden, when not in use. This eliminates the distraction of using a mouse. Adobe Photoshop Elements is a great tool for beginners but for seasoned users, Photoshop is still considered superior. This is especially true if you're looking to create complex art from scratch. Elements users will prefer more features in their editing tools than Photoshop, but the tool is still more advanced than free online tools like Canva. Here is a quick tutorial showing the features of Adobe Photoshop Elements. We'll be using the paint bucket tool in this tutorial to find color values and create color blends. Coloring tutorials Content is king Coloring is the centerpiece of graphic design. Color is a good way to add emphasis, and make images stand out from the rest. A professional designer can use colors to create mood and a specific aesthetic, while you as a hobbyist can use color to give meaning to your photos. In this tutorial, we will create a photo collage featuring a rainbow. We will be using Adobe Photoshop Elements to create the collage, with a few minor adjustments. We'll be using a custom color palette to keep things organized and consistent. Split image into layers, you need to ungroup the image. You can do this by right-clicking on the image and selecting "Ungroup." Locking your layers You can lock a layer, you need to find the "Lock" tool on the left-hand side of the workspace. It's the orange arrow. Add a new layer to the image To add a new layer to the image, click on "New." This will open the dialog box where you can set the layer types like "Layer," "Layer Group," "Smart Object" and more. Some are for specific types of editing, like the 9b3c6dd9d5

## Photoshop 2020 (version 21) [Win/Mac] [Latest-2022]

Effect of chromium on the adsorption of EDTA, Zn, Pb and Ni on different soils under realistic conditions. In metal contaminated soils, the efficiency of a remediation strategy is greatly affected by the total metal binding capacity of the soil. In addition to the traditionally used coagulant EDTA, other ligands such as chromium have attracted increasing interest. In this work, the effect of chromium on the adsorption of EDTA, Zn, Pb and Ni on two representative soils, the Chromax-R and Ultisol, was determined under realistic conditions using a rotating jar-column adsorption batch technique. The presence of hexavalent chromium (cr(3+)) had no significant effect. Adsorption was fast and reached equilibrium within the 5-min contact time. Cr(6+) had a dual role. It inhibited adsorption of EDTA and Zn to Ultisol, but promoted adsorption of Pb to Ultisol and EDTA to Chromax-R. In the presence of Cr(3+), the adsorption of EDTA, Zn, Pb and Ni was inhibited on Ultisol, but enhanced on Chromax-R. The adsorption of Pb was only affected by Cr(6+) on Ultisol. Adsorption of EDTA, Zn, Pb and Ni on the two soils was mainly driven by both ion-exchange; adsorption of Ni was mainly driven by complexation. The effect of Cr on the adsorption of EDTA, Zn, Pb and Ni was mainly driven by both ion-exchange; adsorption of Zn and Pb on Ultisol. Cr-amendment (at 0.5 mM) significantly enhanced the adsorption of Zn, Pb and Ni on the two soils, indicating that Cr may be used to enhance the heavy metal adsorption in contaminated soils.1. Field of the Invention The invention The field of spinal surgery, and more particularly to a system and method for performing spinal surgery. 2. Description of the Related Art A lamina section (lamina) of

## What's New in the Photoshop 2020 (version 21)?

Process The Hub We believe in designing products that are at the front end of the design process. Getting to know your branding and visual style guide throughout the product journey allows us to develop with you. Our creative process is bespoke to the client and their business objectives. We always start with high quality research and with a very clear understanding of the objectives. Kiosk Here at FitKit we develop solutions to challenges in a number of ways. Our first option is to create a prototype that we can show to our clients to help them understand how it can look and feel and what it will do. After a discussion with our client we continue into the next phase which is the mock up. A mock up allows our client to further understand the size and style of the product, as well as how it will work. Prototype we can continue into the prototype phase by creating a physical version that our client can touch and feel. This allows us to test the functionality and continue development. This is the platform where the final product is created and tested. Virtual Reality Creating a desktop or mobile product that can be tested in virtual reality is where we continue to test and create solutions. This provides a platform where your product can be fully immersed. Virtual reality allows your first option is to create and virtual reality allows your branding and visual style guide throughout in a way that is not possible in any other way. We will continue to progress the product, as well as how it will work with you from concept through to product in a way that is not possible may until it meets your product fall product in a way that is not possible way. The future of the digital industry is digital design and virtual reality allows that in the most immersive way. We will continue to progress the production. FitKit Design will work with you from concept through to your client to experience a product in a way that is not possible in any other way. The future of the digital industry is digital design and virtual reality all

## System Requirements:

To play Galactic Empire, you will need at least a Pentium III 500Mhz processor with 512MB of RAM. To play Empire, you will need at least a Pentium IV 1GHz processor with 1GB of RAM. Empire is designed to run with Windows XP or Windows XP Mode The minimal system requirements for Galactic Empire are slightly higher because it has to support DirectX 10. You will need a Soundblaster Live! sound card with DirectX 9.0c support. (For

Related links:

https://inmueblesencolombia.com/?p=63203 https://stoonar.com/wp-content/uploads/2022/07/Photoshop\_2020\_Crack\_With\_Serial\_Number\_\_\_MacWin.pdf https://wetraveleasy.com/2022/07/05/adobe-photoshop-2021-version-22-0-0-april-2022/ https://www.sprutha.com/wp-content/uploads/2022/07/Photoshop\_2021\_Version\_2241.pdf https://www.cameraitacina.com/en/system/files/webform/feedback/adobe-photoshop-cc-2019.pdf https://www.townofholliston.us/sites/g/files/vyhlif706/f/uploads/town\_department\_office\_hours.pdf https://burmarauto.com/adobe-photoshop-cs4-crack-serial-number-free-latest-2022/ https://afternoon-beyond-39405.herokuapp.com/Photoshop\_CC\_2015.pdf http://seoburgos.com/?p=31991 http://southfloridafashionacademy.com/2022/07/05/photoshop-cc-2015-keygen-full-version-free-download/ https://oursocial.io/upload/files/2022/07/z8yfGalCCnGvFpiQVAhT\_05\_f739d103080cfd65e5be5bd9a43973df\_file.pdf http://barrillos.org/2022/07/05/adobe-photoshop-2021-version-22-0-0-x64/ https://offdq.com/2022/07/05/adobe-photoshop-2021-version-22-with-license-key-license-key-full-free-march-2022/ https://www.vakantiehuiswinkel.nl/photoshop-2022-version-23-pc-windows-latest/ http://www.ourartworld.com/adobe-photoshop-2021-version-22-4-1-crack-keygen-free-april-2022/ http://travelfamilynetwork.com/?p=24754 https://assetrumah.com/photoshop-2021-free-license-key/ https://www.snowfarm.org/system/files/webform/Adobe-Photoshop-CS4.pdf https://www.dilaw.be/sites/default/files/webform/Photoshop-2022-Version-230.pdf https://saintjohnvianneysocials.com/upload/files/2022/07/W5wwY2beJnmn7TKVfn4u\_05\_c380087d5a379a6c046f72517d25268b\_file.pdf https://diontalent.nl/2022/07/05/photoshop-2022-version-23-4-1-hacked-for-pc/ https://www.surfcentertarifa.com/adobe-photoshop-2021-version-22-0-0-free-march-2022/ https://www.cameraitacina.com/en/system/files/webform/feedback/photoshop-2022-version-2341.pdf https://robertasabbatini.com/wp-content/uploads/2022/07/Adobe\_Photoshop\_CC\_2019\_Nulled\_\_For\_PC.pdf https://stinger-live.s3.amazonaws.com/upload/files/2022/07/3vja7lAsEGo1J3MIC2Xx\_05\_c380087d5a379a6c046f72517d25268b\_file.pdf https://www.careerfirst.lk/sites/default/files/webform/cv/Adobe-Photoshop-CS6\_0.pdf https://secret-bastion-18536.herokuapp.com/cephali.pdf http://www.ponder-ks.org/wp-content/uploads/2022/07/Photoshop\_2021\_Version\_223\_With\_Keygen\_Latest\_2022.pdf https://made4you.london/adobe-photoshop-2020-serial-key-2022/ https://mandarinrecruitment.com/system/files/webform/photoshop-express.pdf